# Merkblatt für Zuwendungsempfangende der Berliner Landeszentrale für politische Bildung Förderung nach LHO - **Bildungszeit**

Damit die Projektdurchführung möglichst reibungslos verläuft, sind auf diesem Merkblatt wichtige Hinweise zur Förderung Ihres Projektes zusammengefasst. Das Merkblatt ist in die Abschnitte **Beantragung, Durchführungszeitraum und Verwendungsnachweis** eingeteilt, damit Sie sich in jeder Projektphase rasch orientieren können. Die Hinweise in den jeweiligen Abschnitten sind alphabetisch geordnet.

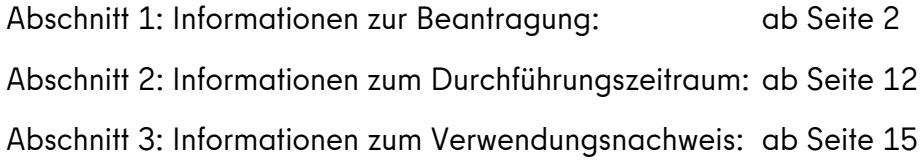

### **Achtung:**

Rechtlich verbindlich sind allein die Bestimmungen Ihres Zuwendungsbescheides und die Nebenbestimmungen! Dieses Merkblatt dient nur der ergänzenden Erläuterung und systematischen Darstellung der mit einer Zuwendung verbundenen Aufgaben. Durch das Merkblatt erfolgt keine Anpassung der im Zuwendungsbescheid enthaltenen Bestimmungen.

Das **FAZIT-Online Tool** sowie alle erwähnten Vordrucke erreichen Sie über folgenden Link:

### **[https://www.fazit-online.verwalt-berlin.de/resources/Antrag\\_SenBilJugFam.html](https://www.fazit-online.verwalt-berlin.de/resources/Antrag_SenBilJugFam.html)**

Wichtig: Achten Sie bitte darauf, dass es sich wirklich um *diesen* Link handelt und Sie sich auf der Seite der **Senatsverwaltung für Bildung, Jugend und Familie** befinden, und nicht auf anderen Behördenseiten. Es gibt unterschiedliche Versionen von FAZIT in den unterschiedlichen Berliner Verwaltungen.

### **Wir wünschen Ihnen viel Erfolg bei Ihrem Projekt!**

# **Abschnitt 1: Informationen zur Beantragung**

## **Antrag**

Der Antrag für Zuwendungen ist schriftlich mit Hilfe des entsprechenden Antragsvordrucks über das **FAZIT-Online Tool** zu erstellen und sowohl online, als auch ausgedruckt und unterschrieben einzureichen.

Das **FAZIT-Online Tool** sowie alle erwähnten Vordrucke erreichen Sie über folgenden Link:

### **[https://www.fazit-online.verwalt-berlin.de/resources/Antrag\\_SenBilJugFam.html](https://www.fazit-online.verwalt-berlin.de/resources/Antrag_SenBilJugFam.html)**

Für die Antragsbearbeitung sind dem Antrag alle weiteren entsprechend zutreffenden Anlagen hinzuzufügen, welche ebenso unter dem genannten Link abrufbar sind. Achten Sie auch hierbei auf erforderliche Unterschriften.

**Wichtig:** Alle Dokumente, bei denen in FAZIT eine Unterschrift verlangt wird, müssen im Original auch per Briefpost an uns gesandt werden. Ihr Antrag gilt rechtlich erst als bei uns eingegangen, wenn uns diese unterschriebenen Dokumente (unterschrieben von der rechtsgeschäftlich bevollmächtigten Person) per Briefpost erreicht haben. Das Absenden des Online-Antrages bei FAZIT alleine reicht nicht aus. Nur Dokumente, die keiner Unterschrift bedürfen, müssen nicht noch einmal per Briefpost eingereicht werden, hier reicht eine Einreichung online.

## **Fachlicher Antrag (Projektskizze)**

Bitte laden Sie als Anlage zu Ihrem Antrag ein ca. 2-3-seitiges inhaltliches Konzept Ihres Projekts als PDF hoch. Bitte verwenden Sie dafür das Formular "Konzept für Projekt der politischen Bildung", das Sie auf unserer Internetseite unter "Förderung/Wichtige Unterlagen" finden.

Daraus muss hervorgehen:

- Ausgangslage und Bedarf
- Inhalt und Zielsetzung des Vorhabens
- Format, Methodik, Vorgehen
- Zeitplan
- Zielgruppe(n), und wie diese erreicht werden sollen
- Quantitative Zielvorgaben zu den zu erreichenden Teilnehmer:innen, zu erzielende Outputs anderer Art (bitte erläutern)
- Kooperationspartner:innen
- ggf. weitere wichtige Informationen

## **Finanzierungsart**

Die Gewährung einer Zuwendung erfolgt hier in Form einer **Fehlbedarfsfinanzierung.** Das bedeutet, dass Sie Teilnahmebeiträge, Eigenmittel oder Drittmittel in Höhe von mindestens 20% der Kosten einbringen müssen. Den fehlenden Bedarf gewährt die Landeszentrale als Zuwendung. Es wird ein Höchstbetrag festgelegt. Die Zuwendung des Landes Berlin darf grundsätzlich erst in Anspruch genommen werden, wenn die ggfs. vorgesehenen Eigenmittel oder Mittel Dritter verbraucht sind (Ausnahme: Teilnahmebeiträge, sofern diese noch nicht eingenommen wurden).

## **Finanzierungsplan**

Für die Zuwendung ist ein Finanzierungsplan einzureichen, welcher alle geplanten Einnahmen und Ausgaben enthält. Den hierfür zu nutzenden Vordruck "Finanzierungsplan" finden Sie im FAZIT-Online Tool.

**Wichtig:** Im Rahmen unserer Förderung können von uns nur die folgenden sechs Ausgabenpositionen im Finanzierungsplan berücksichtigt werden. **Bitte lassen Sie alle übrigen Felder unausgefüllt**.

*Position 1.1 "Personalausgaben"* 

Unter diese Kategorie fallen Ausgaben, für die bei Ihnen abhängig Beschäftigten. Beschäftigen Zuwendungsnehmende für die Durchführung ihrer Projekte eigene Mitarbeitende, so dürfen diese nicht bessergestellt werden als Beschäftigte des Landes Berlins (siehe hierzu Ziffer 1.3 ANBest-P). Die Vergütung richtet sich dabei nach der Tätigkeit und nicht nach der Ausbildung der Mitarbeitenden. Die Auswahl und die Einstufung der Mitarbeitenden sind von den Zuwendungsnehmenden schriftlich zu begründen und über einen **Stellenplan** (Vordruck in FAZIT) darzustellen.

Bei der Überprüfung Ihrer Personalausgaben im Zuge der Projektantragstellung werden die Tätigkeiten auf der Grundlage der Durchschnittssätze für Tarifangestellte des Landes Berlins herangezogen. Die Abrechnung von anteiligen Personalausgaben (Basis ist das monatliche Arbeitgeber-Brutto) erfolgt nach der zu leistenden wöchentlichen Arbeitszeit im Projekt zur regulären Arbeitszeit. Der monatliche Anteil der förderfähigen Personalausgaben für das Projekt wird auf das Jahr hochgerechnet und entsprechend der gesamten Projektlaufzeit berechnet.

Die Abrechnung von Beiträgen für eine zusätzliche Altersversorgung ist nur für festangestelltes Personal und nur dann zulässig, wenn Sie bereits bei Beginn der Zuwendung tarif- und arbeitsvertraglich zu dieser Leistung verpflichtet gewesen sind.

Die Beiträge zu den Umlagen U 1/Krankheit, U 2/Mutterschaft und U 3/Insolvenzgeld sind grundsätzlich zuwendungsfähig. Erstattungen nach dem Aufwendungsausgleichgesetz (AAG) sind zusätzliche Einnahmen, die die Zuwendung mindern. Sie sind unverzüglich zu melden und werden mit der nächsten Zuwendungsrate verrechnet. Werden diese Erstattungen der Bewilligungsstelle erst mit der Vorlage des Verwendungsnachweises bekannt, werden diese zumindest anteilig als hinzugetretene Deckungsmittel zuzüglich Verzugszinsen zurückgefordert.

Bitte nutzen Sie hierfür unbedingt den Vordruck "Stellenplan" aus dem FAZIT-Online Tool.

**Tipp:** Bitte erstellen Sie im ersten Schritt den Stellenplan in FAZIT. Übernehmen Sie im zweiten Schritt die so erhaltene Gesamtsumme der Personalkosten unter Position 1.1. "Personalmittel" in den Finanzplan. So ist sichergestellt, dass die Summen im Stellenplan und im Finanzplan identisch sind.

### **Mindestlohn**

Das Land Berlin gewährt Zuwendungen nach der Landeshaushaltsordnung nur, wenn sich die Zuwendungsnehmenden verpflichten, ihren Beschäftigten mindestens den zurzeit gültigen Mindestlohn gemäß § 9 Mindestlohngesetz für das Land Berlin (Landesmindestlohngesetz) zu zahlen.

### **Stellenbeschreibung**

Wenn eine Stelle eingerichtet wird, ist jeweils eine detaillierte und prozentuale Beschreibung der Aufgabeninhalte mit Eingruppierung aufzustellen: D.h. jede Tätigkeit der Beschäftigten ist entweder per Zeitangabe oder durch prozentuale Verteilung darzustellen, damit die Einhaltung des Besserstellungsverbotes überprüft werden kann.

Wenn Sie bereits konkrete Mitarbeitende haben, die die Stelle besetzen oder besetzen sollen, wird geprüft ob diese Personen die für die Stelle erforderlichen Qualifikationen mitbringen und ob sie individuell richtig eingruppiert wurden (Erfahrungsstufen). Generell wird eine schriftliche Begründung für die Wahl der Erfahrungsstufe durch Angaben zu relevanten bisherigen Tätigkeiten benötigt. Zeugniskopien und u.U. ein Lebenslauf sind auf Nachfrage vorzulegen. Im Rahmen der Bescheiderteilung ist die Bewilligungsstelle verpflichtet, zu der Entgeltgruppe die zutreffende Erfahrungsstufe zu bewilligen.

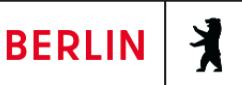

Bitte nutzen Sie hierfür den Vordruck "Personalbogen zur Prüfung des Besserstellungsverbotes" aus dem FAZIT-Online Tool.

### *Position 1.2 "Honorarmittel"*

Für die Honorarmittel füllen Sie bitte eine Honorarkostenübersicht (Vorlage in FAZIT) aus. Unter einer "laufenden Nummer" können Sie gleichartige Honorartätigkeiten mit gleicher Vergütung (Stundensatz) zusammenfassen.

Als Honorarverordnung wählen Sie bitte aus: "Bandbreitenregelung SenFin". Die geltende Fassung der Bandbreitenregelung finden Sie auf der Website der Berliner Landeszentrale für politische Bildung.

"Abschnitt"/"Unterabschnitt" lassen Sie bitte frei.

Wählen Sie die passende Honorargruppe aus und geben Sie als Zeiteinheit immer ..60 Minuten" an.

Bei "Anzahl der Zeiteinheiten" geben Sie die Zahl der anfallenden Stunden an.

Bei "Zeitraum im Abrechnungsjahr von... bis..." geben Sie bitte den beantragten Projektzeitraum an.

**Tipp:** Bitte erstellen Sie im ersten Schritt die Honorarkostenübersicht in FAZIT. Übernehmen Sie im zweiten Schritt die so erhaltene Gesamtsumme der Honorarkosten unter Position 1.2. "Honorarmittel" in den Finanzplan. So ist sichergestellt, dass die Summen in der Honorarkostenübersicht und im Finanzplan identisch sind.

Bitte nutzen Sie hierfür den Vordruck "Honorarkosten" aus dem FAZIT-Online Tool.

### *Position 2.2 "Projektbezogene Aufwendungen" (Sachmittel)*

Hierunter fallen all die verschiedenen Sachmittel, die für die konkrete Projektarbeit zur Umsetzung des Projektzieles notwendig sind. Dies können etwa sein:

- o Beschaffung von Lernmitteln und (didaktische) Materialien für die politische Bildungsarbeit
- o Werkverträge für produktorientierte Leistungen (z.B. Grafik, Konzeption, Lektorat). Für die Vergabe eines Werkvertrags müssen mindestens drei Angebote eingeholt werden, es sei denn, es kommt nur ein bestimmter Bieter in Betracht. Dies muss schriftlich begründet werden
- o Miete von Seminarräumen, Geräten, Medien

**Wichtig:** Bitte schlüsseln Sie die Gesamtsumme der erforderlichen Sachmittel (wie Sie sie im Summenfeld bei FAZIT eingeben) unbedingt im Kommentarfeld in die einzelnen Unterposten auf! Erläutern Sie dabei deren Kostenzusammensetzung näher (z.B. "Seminarraummiete für 4 Stunden Workshop x 25,00€/h x 4 Workshops = 400,00 €). Wenn der Platz im Kommentarfeld nicht ausreicht, nehmen Sie die Erläuterung der genauen Zusammensetzung der Position "Projektbezogene Aufwendungen" in Ihre Projektskizze auf.

Hinweis: Reise- und Fahrtkosten für aktiv Mitwirkende und/oder Teilnehmende können nur in Ausnahmefällen mit besonderer schriftlicher Begründung gefördert werden (z.B. wenn in Berlin keine geeigneten Referent:innen zu finden sind, für Menschen mit Behinderungen, nur wenn keine eigenen Monatskarten vorhanden sind und dies schriftlich bestätigt wurde)

### *Position 2.3 "Projektbezogene Beschaffungen"*

Hierunter fallen Gegenstände, die für die Umsetzung der Projektarbeit angeschafft werden müssen, z.B. Laminiergerät, Moderationskoffer etc.. Ab 410,00 € besteht eine Inventarisierungspflicht. Es sind die Anforderungen der Vergabe von Lieferund Dienstleistungen (siehe Seite 10) zu berücksichtigen.

## *Position 2.4.4. "Öffentlichkeitsarbeit"*

Hierunter fallen Ausgaben für die Bewerbung von Maßnahmen der Projektarbeit, z.B. Layout und Druck von Flyern etc.

### *Position 2.5 "Sonstige Ausgaben"*

**Wichtig:** In diesem Feld kann eine Organisationspauschale in Höhe von bis zu 8% der übrigen Kosten beantragt werden. Die Pauschale kann ohne Belege abgerechnet werden. Bitte tragen Sie an dieser Stelle im Kommentarfeld "Organisationspauschale" ein.

## **Geschäftskennzeichen (GKZ)**

Das GKZ wird Ihnen i.d.R. im Vorfeld der Beantragung von der Bewilligungsstelle mitgeteilt und ist das Kennzeichen, das bei allen Formularen mit anzugeben ist, um sie dem Projekt eindeutig zuordnen zu können. Dieses GKZ setzt sich zusammen aus dem Behördenkennzeichen, dem Haushaltsjahr, der Kurzbezeichnung des jeweiligen Förderbereichs, der Trägernummer und der Nummer des jeweiligen Projekts.

Beispiel Zusammensetzung eines GKZ im Haushaltsjahr 2023:

Das Politikfeld/Behördenkennzeichen: **Bildung (BIL)** Förderbereich: **Politische Bildung nach der Landeshaushaltsordnung (PBL)** Trägernummer: **111** Teilprojektnummer: **222** GKZ: **BIL/2024/PBL111222**

### **Honorare**

Honorare (für Lehrtätigkeiten, Koordination oder andere stundenweise Aufgaben) werden nach der gültigen Bandbreitenregelung der Senatsverwaltung für Finanzen bemessen. Die geltende Fassung finden Sie auf der Internetseite der Landeszentrale. Bitte nutzen Sie für die Beantragung den Vordruck "Honorarkostenübersicht" im FAZIT-Online Tool (Einzelheiten dazu siehe unter "Finanzierungsplan").

Generell ist der Abschluss von Honorarverträgen notwendig, um vorab den Inhalt, zeitlichen Umfang und die Vergütung der Leistung festzulegen. Honorare können nur an natürliche Personen gezahlt werden.

Val. auch Abschnitt "Werkverträge".

### **Aufwandsentschädigungen für Ehrenamtliche (Ehrenamtspauschale)**

Eine steuer- und sozialversicherungsfreie Aufwandsentschädigung nach § 3 Nr. 26a EstG (Ehrenamtspauschbetrag) kann bis zu einem Betrag i.H.v. 840,00 €/Jahr von einer gemeinnützigen Einrichtung an Personen für alle ehrenamtlichen Tätigkeiten gewährt werden. Dazu ist eine Ehrenamtsvereinbarung zu schließen. Aus dieser müssen der Auftragsinhalt, der Einsatzzeitraum und die Höhe der monatlichen Aufwandspauschale hervorgehen. Die Auszahlung der Pauschale ist durch entsprechende Buchhaltungsbelege nachzuweisen. Vereinbarungen und Nachweise sind der Bewilligungsstelle auf Verlangen vorzuweisen. Die Aufwandsentschädigung wird unter Pos. 2.2 "Projektbezogene Aufwendungen" im Finanzierungsplan eingetragen und mit einem Kommentar erläutert.

### **Leistungsgewährungsverordnung (LGV)**

Die LGV dient der aktiven Förderung der Beschäftigung von Frauen und der Vereinbarkeit von Beruf und Familie bei der Gewährung freiwilliger Leistungen aus Landesmitteln. Sie müssen bei Beantragung einer Zuwendung insbesondere angeben, wie viele Personen beschäftigt sind und ggf. welche Maßnahmen zur Frauenförderung eingeleitet, fortgesetzt oder durchgeführt werden bzw. wurden. Antragstellende, die mehr als 25.000 € Zuwendungsmittel vom Land Berlin beantragen und mehr als 10 Beschäftigte haben, sind

丬

verpflichtet, mit der Antragstellung die Einhaltung der Leistungsgewährungsverordnung (LGV) zu erklären.

Wichtig: Füllen Sie hierzu bitte in jedem Fall den Vordruck "Anlage LGV" aus dem FAZIT-Online Tool aus – ggf. auch um zu erklären, dass dies nicht für Sie zutrifft.

## **Organisationspauschale**

Eine Organisations- oder Verwaltungskostenpauschale kann als Ausgabe anerkannt werden. Diese deckt Ausgaben für alle Gemeinkosten des Zuwendungsempfängers, z.B. Büronutzung, Büroausstattung, Telefon- und Internetkosten, Verbrauchsmaterialien, Versicherungen, Betriebskosten, Buchhaltung, Gehaltsservice etc. Die Organisationspauschale in Höhe von bis zu 8% der übrigen Kosten kann ohne Belege pauschal abgerechnet werden. Bitte tragen Sie die Pauschale unter Position 2.5 "Sonstige Ausgaben" im Finanzierungsplan ein und erläutern Sie im Kommentarfeld, dass es sich um die Organisationspauschale handelt.

### **Transparenzdatenbank**

Juristische Personen, die Zuwendungen des Landes Berlin erhalten, müssen sich vor der Antragstellung in der Transparenzdatenbank des Landes Berlin registrieren und dort (entsprechend Nr. 1.5.3 der Ausführungsvorschrift zu § 44 Landeshaushaltsordnung) die erforderlichen Daten eingeben. Folgende Angaben zur Organisation sind in der Transparenzdatenbank zu hinterlegen und stets aktuell zu halten:

- Name der gemeinnützigen juristischen Person
- Anschrift
- E-Mail
- Sitz
- Rechtsform
- Gründungsjahr
- Satzung/ Gesellschaftsvertrag
- Datum der Gemeinnützigkeitsbescheinigung
- Entscheidungsträger
- Tarifgebundenheit bzw. Art der Arbeitsverträge

Nur wenn diese erforderlichen Daten korrekt vorhanden sind, ist eine Bewilligung möglich.

Link zur Transparenzdatenbank:

[http://www.berlin.de/buergeraktiv/ehrenamtsnetz/transparenz/index.cfm?dateiname=org](http://www.berlin.de/buergeraktiv/ehrenamtsnetz/transparenz/index.cfm?dateiname=orgnisation_suche_transparenz.cfm&anwender_id=5) nisation suche transparenz.cfm&anwender id=5

## **Umsatzsteuer**

Die Senatsverwaltung für Finanzen hat Klarstellungen zum Umgang mit der Umsatzsteuer bei Zuwendungen vorgenommen. Danach fallen Zuwendungen, da sie unabhängig von einer konkreten Leistung gewährt werden, nicht unter die Umsatzsteuer. Unternehmen, die der Umsatzsteuer unterliegen dürfen für Sach- oder Honorarleistungen aus Zuwendungsmitteln ausnahmslos Nettobeträge im Finanzierungsplan ansetzen und gegenüber dem Zuwendungsgeber abrechnen.

Die Ansetzung und Abrechnung von Bruttobeträgen kann anerkannt werden, wenn die Zuwendungsnehmenden unter die Kleinunternehmerregelung fallen. Wenn Zuwendungsnehmende (z.B. als Verein) generell nicht der Umsatzsteuer unterliegen oder die Mittel ausschließlich als Zuwendung zur Weitergabe an Dritte bestimmt sind, können grundsätzlich Bruttobeträge angesetzt und abgerechnet werden.

Wenn Sie unsicher sind, welche Regelung für Sie zutrifft, kontaktieren Sie bitte im Vorfeld der Beantragung die zuständige Bewilligungsstelle.

### **Vergabe von Liefer- und Dienstleistungen**

Öffentliche Mittel sind wirtschaftlich und sparsam einzusetzen. Bei der Vergabe von Leistungen müssen die Zuwendungsempfangenden, wenn der Gesamtbetrag der Zuwendung mehr als 100.000 € beträgt, die Bestimmungen der Verfahrensordnung für die Vergabe öffentlicher Liefer- und Dienstleistungsaufträge unterhalb der EU-Schwellenwerte (Unterschwellenvergabeordnung – UVgO) beachten.

Für Zuwendungen bis einschließlich 100.000 € gilt, dass für alle Aufträge, Dienstleistungen bzw. Einkäufe ab 1.000 € mindestens drei Angebote schriftlich eingeholt werden müssen. Der Preisvergleich muss vor dem Erwerb bzw. der Beauftragung von Dritten stattfinden. Die Auswahl des Produktes muss schriftlich begründet werden. Unter 1.000 € reicht ein formloser Preisvergleich (Direktauftrag) vor dem Erwerb bzw. der Beauftragung aus.

Für alle Aufträge sind das ausgewählte Angebot, die Beschreibung der Auswahlentscheidung (Vergabevermerk) und ggf. die eingeholten Vergleichsangebote auf Nachfrage der Bewilligungsstelle vorzulegen.

#### Berliner Landeszentrale für politische Bildung

**BERLIN** 

丬

## **Vorzeitiger Maßnahmenbeginn**

Ein vorzeitiger Maßnahmenbeginn kann von der Bewilligungsstelle auf schriftlichen Antrag zugelassen werden, wenn die Antragstellenden die Notwendigkeit ausreichend begründen. Die Genehmigung des vorzeitigen Maßnahmenbeginns stellt eine Ausnahme vom Grundsatz dar, dass Zuwendungen nur bewilligt werden dürfen, wenn mit der Maßnahme noch nicht begonnen worden ist. Die Bewilligungsstelle ist zur Gewährung dieser Ausnahme nicht verpflichtet.

Mit dieser Genehmigung können die Antragstellenden sämtliche Ausgaben von Projektbeginn bis zur Bewilligung im Rahmen der beantragten Zuwendung rückwirkend abrechnen. Die Antragstellenden müssen für die Ausgaben bis zur Bewilligung zunächst selbst aufkommen. Ein zugelassener vorzeitiger Maßnahmenbeginn verpflichtet die Bewilligungsstelle nicht dazu, die Maßnahme letztlich zu bewilligen. Diesbezügliche Ausgaben werden ggf. auf eigenes Risiko getätigt. Ein Vertrauensschutz kann nicht geltend gemacht werden.

### Den vorzeitigen Maßnahmenbeginn beantragen Sie ggf. im Formular "Zuwendungsantrag".

**Wichtig:** Bitte fügen Sie bei Beantragung unbedingt eine schriftliche Begründung als gesonderte Anlage oder als Absatz in Ihrem Anschreiben bei, ein reines "Häkchen" bei FAZIT zu setzen reicht als Antrag nicht aus!

### **Werkverträge**

Für produktorientierte Leistungen (z.B. Konzeption, Lektorat, Grafik) kann es sinnvoll sein, Werkverträge abzuschließen. Hierfür wird unabhängig von der benötigten Arbeitszeit eine Vergütung für den Abgeschluss eines "Werks" vereinbart. Werkverträge gehören im Finanzierungsplan nicht zu den Honorar- sondern zu den Sachkosten.

Für die Vergabe eines Werkvertrags müssen in der Regel mindestens drei Angebote eingeholt werden, es sei denn, dass nur ein Bieter in Betracht kommt. Dieser Ausnahmefall muss begründet werden. Das Verfahren der Vergabe muss in einem Vergabevermerk dokumentiert und ggfs. begründet werden.

### **Zuwendungsart**

Zuwendungen erfolgen i.d.R. als **Projektförderung** unter Berücksichtigung des Grundsatzes der Wirtschaftlichkeit und Sparsamkeit. Projektförderung ist eine Zuwendung zur Deckung

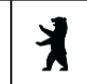

von Ausgaben der Zuwendungsempfangenden für einzelne Vorhaben, die fachlich, inhaltlich und finanziell abgrenzbar sind.

### **Zuwendungsbescheid**

Im Zuwendungsbescheid bzw. seinen dazugehörigen Anlagen sind alle für die Projektdurchführung und den Nachweis erforderlichen Vorschriften enthalten.

**Superwichtig:** Lesen Sie daher bitte den Bescheid vor Projektbeginn sorgfältig durch! Dies gilt auch für die Anlagen, insbesondere die "Allgemeinen Nebenbestimmungen für Zuwendungen zur Projektförderung" (ANBest-P). Im Zuwendungsbescheid ist der Bewilligungszeitraum festgelegt. Bitte beachten Sie, dass nur Rechnungen, Leistungen und Zahlungen anerkannt werden, wenn sie innerhalb dieses Zeitraums erfolgen (siehe auch vorzeitiger Maßnahmenbeginn auf S. 10).

丬

# **Abschnitt 2: Informationen zum Zuwendungszeitraum**

## **Änderungen im Projekt, Mitteilungspflichten**

Wenn sich im Verlauf des Projekts wesentliche Änderungen ergeben – im Finanzplan, beim Personal, beim Konzept oder der zeitlichen Planung – sind Sie verpflichtet, diese der Bewilligungsstelle schriftlich mitzuteilen. Ein aktualisierter Kosten- und Finanzierungsplan kann der Bewilligungsstelle jederzeit bis spätestens 1 Monat vor Projektende zur Genehmigung vorgelegt werden.

Ohne weitere Abstimmung dürfen die Einzelansätze um bis zu 20% überschritten werden, wenn dies durch Einsparungen an anderer Stelle kostenneutral ausgeglichen werden kann. Erhöhungen der Kostenposition "Personalmittel" bedürfen immer, d.h. auch unterhalb der 20%-Grenze, einer Zustimmung durch uns.

Weitere Hinweise zu den Mitteilungspflichten finden Sie ggfs. in Ihrem Zuwendungsbesacheid sowie unter Nr. 5 der Allgemeinen Nebenbestimmungen für Zuwendungen zur Projektförderung (ANBest-P), die Sie als Anlage zum Bescheid erhalten haben.

## **Bewirtung / Verpflegungskosten**

Kosten für Geschenke und Bewirtungsausgaben dürfen grundsätzlich nicht aus Zuwendungsmitteln des Landes Berlin finanziert werden.

Ausgaben für Lebensmittel sind als Ausnahme nur dann förderfähig, wenn sie für die Umsetzung einer politisch-bildnerischen Maßnahme in der Projektarbeit von zentraler didaktischer Bedeutung und essentiell sind, z.B. "Kochen mit Politiker:innen". Die didaktische Bedeutung und die essentielle Notwendigkeit dieser Ausgaben begründen Sie bitte im Anschreiben Ihres Antrages.

### **Bewilligungszeitraum**

Der Bewilligungszeitraum ist die zeitliche Begrenzung für Ausgaben, die im Rahmen der Zuwendung anerkannt werden. Eine Zahlung der Zuwendungsnehmenden an Dritte ist nach Ablauf des Zeitraums nur noch möglich, sofern die Rechnungslegung im Bewilligungszeitraum erfolgt ist (also 31.12.2023) oder glaubhaft gemacht werden kann, dass die Zuwendungsnehmenden an einer verspäteten Rechnungslegung keine Schuld trifft.

丬

## **Erfolgskontrolle**

Bei allen Zuwendungen ist gemäß Nr. 11a Ausführungsvorschrift zu § 44 Landeshaushaltsordnung (LHO) eine Erfolgskontrolle durchzuführen, ob das mit ihr beabsichtigte Ziel erreicht wurde. Hierfür dienen insbesondere die Zwischenberichte und die Sachberichte (siehe Seite 17) im Rahmen des Verwendungsnachweises, gelegentlich auch die Teilnahme an Veranstaltungen. Ein Formular für den Zwischen- und Sachbericht stellen wir Ihnen (außerhalb von FAZIT) zur Verfügung.

### **Mittelabruf**

Voraussetzung für die Auszahlung von Fördermitteln ist, dass die Zuwendungsempfangenden einen Zuwendungsbescheid erhalten haben und dieser rechtskräftig geworden ist. Rechtskraft bedeutet, dass entweder die einmonatige Frist zur Einlegung eines Widerspruchs verstrichen ist oder die Zuwendungsempfangenden vorab erklärt haben, dass sie den Zuwendungsbescheid in der vorliegenden Form akzeptieren (bei Bedarf verwenden Sie bitte die "Einverständniserklärung" aus dem FAZIT-Online Tool).

Die abgerufenen Mittel müssen innerhalb von zwei Monaten (bei auch von der bpbgeförderten Projekten: 6 Wochen) für den Zuwendungszweck ausgegeben werden. Den zu nutzenden Vordruck "Mittelabforderung" finden Sie im FAZIT-Online Tool. Reichen Sie bitte diesen Vordruck stets mit aktuellem Datum und rechtsverbindlicher Unterschrift ein.

Um Rückfragen zu vermeiden, geben Sie bitte die gleiche Bankverbindung an wie im Antrag. Andernfalls bitten wir um eine Erläuterung (z.B. "Neue Bankverbindung").

Als Bewilligungsstelle geben Sie bitte die Berliner Landeszentrale für politische Bildung an. Das Stellenzeichen von Frau Wallentin ist LZ 5. Die Adresse der Landeszentrale lautet: Hardenbergstr. 22-24, 10623 Berlin.

## **Öffentlichkeitsarbeit, Logos**

Bitte weisen Sie bei allen Veröffentlichungen in geeigneter Form auf die Zuwendung des Projekts durch die Berliner Landeszentrale für politische Bildung hin.

Die Logos der Landeszentrale finden Sie in verschiedenen Formaten unter

<https://www.berlin.de/politische-bildung/foerderung/wichtige-unterlagen/>

Die Zugangsdaten stehen in Ihrem Zuwendungsbescheid. Gern teilen wir sie Ihnen auf Anfrage mit.

Bei Projekten, die auch von der bpb gefördert werden, können noch weitere Logi hinzukommen, die wir Ihnen zur Verfügung stellen. In diesem Fall ist auch eine Freigabe vor Drucklegung erforderlich, bitte reichen Sie hierfür das zu druckende Dokument mindestens 14 Tage vor Drucklegung bei uns ein.

Berliner Landeszentrale

für politische Bildung

**BERLIN** 

丬

Produkte der Öffentlichkeitsarbeit sind der Bewilligungsstelle unaufgefordert im Rahmen des Verwendungsnachweises zur Kenntnis zu geben.

### **Rückzahlung**

Zuwendungen sind zurückzuzahlen, wenn:

- das Projekt nicht durchgeführt wurde,
- nicht alle Gelder verwendet wurden und nicht mehr dem Zuwendungszweck zufließen können (anteilige Rückzahlung – diese wird mit einem Widerrufsbescheid festgestellt),
- Ausgaben aufgrund von fehlenden oder unzureichenden Belegen nicht anerkannt wurden.

Bitte veranlassen Sie in solchen Fällen unverzüglich die Rückzahlung. Damit vermeiden Sie mögliche Zinsforderungen.

**Wichtig:** Kontaktieren Sie die Bewilligungsstelle und lassen sich ein diesbezügliches Kassenzeichen geben. Ohne Kassenzeichen kann Ihre Rückzahlung ggf. nicht ordnungsgemäß zugeordnet werden.

### **Teilnahmelisten**

Bei seminarähnlichen Veranstaltungen sind Teilnahmelisten zu führen. Für informelle Maßnahmen einer aufsuchenden politischen Bildung z.B. im öffentlichen Raum erheben Sie die Zahl der anwesenden Teilnehmer:innen selber und dokumentieren diese. Bei digitalen Veranstaltungen ist ein Screenshot anzufertigen, aus dem die Zahl der Teilnehmenden hervorgeht. Die Listen bzw. Screenshots laden Sie im Zuge des Verwendungsnachweises als PDF bei FAZIT hoch.

# **Abschnitt 3: Informationen zum Verwendungsnachweis**

## **Aufbewahrungsfristen**

Auch nach Abschluss eines Projektes und der Erteilung des Schlussbescheides sind die Zuwendungsempfangenden zu Auskünften über die Durchführung und Abrechnung des Projektes verpflichtet.

Die Unterlagen zum Projekt (z.B. alle Quittungen und Rechnungsbelege, Vermerke zu Belgen, Zahlungsbelege, TN-Listen, Vergabeunterlagen, Honorarverträge,…) müssen für den Fall einer Prüfung mindestens 5 Jahre nach der Vorlage des Verwendungsnachweises aufbewahrt werden, sofern nicht eine längere Aufbewahrungsfrist durch die Bewilligungsstelle bestimmt ist. Zu den aufzubewahrenden Unterlagen gehören auch sämtliche Dokumente, die die Durchführung des Projektes nachweisen.

## **Belege**

In der Regel prüft die Landeszentrale die Projektausgaben kursorisch. Dafür ist im Verwendungsnachweis eine Belegliste vorzulegen, aus der alle getätigten Zahlungen hervorgehen. Die Originalbelege sind grundsätzlich **nicht** vorzulegen, müssen aber für den Fall einer Prüfung sorgfältig aufbewahrt werden (s. Abschnitt "Aufbewahrungsfristen").

Jede Ausgabenposition in der Belegliste, die geltend gemacht werden soll, muss mit einem Rechnungs- sowie einem Zahlungsbeleg nachgewiesen werden.

Ein Rechnungsbeleg muss grundsätzlich folgende Angaben beinhalten:

- Name und Anschrift des Lieferanten (wo wurde es gekauft)
- Ausstellungsdatum der Rechnung (wann wurde es gekauft)
- Umfang und Bezeichnung der Ware oder Dienstleistung (was wurde gekauft)
- Rechnungsbetrag
- Umsatzsteuersatz bzw. ein Hinweis auf Steuerfreiheit (z.B. "Der Betrag enthält keine Umsatzsteuer nach § 19 Abs. 1 UStG").

Der Zahlungsbeleg besteht bei Barzahlungen aus der quittierten Rechnung bzw. dem Kassenbon. Bei unbaren Zahlungen dient der Kontoauszug zum Nachweis der Zahlung.

Für die Prüffähigkeit der Belege sind die Zuwendungsempfangenden verantwortlich.

Die getätigten Ausgaben sind **fortlaufend** anhand der Einzelbelege und allen erforderlichen Angaben zu erfassen. Sofern Sie zum Vorsteuerabzug berechtigt sind, beachten Sie bitte, dass die angeführten Beträge keine Umsatzsteuer enthalten dürfen (Nettobeträge angeben). Falls Sie von der Bewilligungsstelle dazu aufgefordert werden (vertiefte Prüfung), sind ggf.

丬

alle Belege im Original vorzulegen. Ausgaben, für die keine Belege vorgelegt werden können, werden grundsätzlich nicht anerkannt.

### **Sachbericht und Zwischenberichte**

Sachbericht (im Rahmen des Verwendungsnachweises) und Zwischenberichte dienen der inhaltlichen Beurteilung des Projektes. Hier sind die Verwendung der Zuwendungsmittel (durchgeführte Maßnahmen) sowie das damit erzielte Ergebnis im Einzelnen darzustellen. Auch die Gelingensbedingungen und Weiterentwickungsbedarfe sollen im Sachbericht reflektiert werden.

Bitte verwenden Sie dafür das Formular "Sachbericht für Projekt der politischen Bildung"), das wir Ihnen auf unserer Website unter "Förderung/Wichtige Unterlagen" bereitstellen.

Das Formular kann für beides verwendet werden, Sachbericht wie Zwischenbericht. Sie können oben ankreuzen, um welche Berichtsart es sich handelt.

Den Sachbericht laden Sie mit dem Verwendungsnachweis als PDF bei FAZIT hoch.

### **Verwendungsnachweis**

Der Nachweis über die Verwendung der Zuwendung für das durchgeführte Projekt ist spätestens zum im Zuwendungsbescheid angegebenen Termin vollständig vorzulegen. Der Verwendungsnachweis besteht aus einem Sachbericht und einem zahlenmäßigen Nachweis inklusive Honorarkosten- und Belegübersicht.

Zur Erstellung des Verwendungsnachweises folgen Sie bitte dem Link zum Online-Verwendungsnachweis auf der FAZIT-Vordruckseite (Ganz unten, unter der roten Schrift).

Für den zahlenmäßigen Nachweis nutzen Sie bitte dort den Vordruck "summarischer Verwendungsnachweis".

**Wichtig:** Bitte legen Sie den ursprünglichen Antrag zum Abgleich daneben, und füllen Sie den Verwendungsnachweis in der gleichen Struktur und Reihenfolge aus. Bitte verwenden Sie die gleichen Kommentare als Erläuterungen.

Bitte füllen Sie auch die Honorarkostenübersicht einmal abschließend mit dem IST-Stand aus.

Dem zahlenmäßigen Nachweis ist zusätzlich eine tabellarische Belegübersicht beizufügen, in der die Ausgaben nach Art und in zeitlicher Reihenfolge getrennt aufgelistet sind (Belegliste). Es müssen Datum, Empfänger/Einzahler sowie Grund und Einzelbetrag jeder Zahlung ersichtlich sein (vergl. Nr. 6.2.2 ANBest-P). Bitte verwenden Sie dafür das

┫

Formular "zahlenmäßiger Nachweis / Belegliste", das Sie ebenfalls im Verwendungsnachweis-Bereich des FAZIT-Onlline-Tools finden.

Originalbelege müssen dem Verwendungsnachweis grundsätzlich nicht beigefügt werden. Sie müssen jedoch unter Beachtung der Nr. 6.5 ANBest-P fünf Jahre nach Vorlage des Verwendungsnachweises aufbewahrt werden, sofern nicht nach steuerrechtlichen oder anderen Vorschriften eine längere Aufbewahrungsfrist bestimmt ist. Jedes Projekt erhält ein eindeutiges Zuordnungsmerkmal (z.B. Projektnummer). Alle dem Projekt zugeordneten Belege sind auf geeignete Weise mit diesem Zeichen zu versehen, damit eine eindeutige Zuordnung zum Projekt gewährleistet werden kann.

Die im FAZIT-Online Tool für den Verwendungsnachweis ausgefüllten Unterlagen (zahlenmäßiger Nachweis) sind rechtsgültig unterschrieben an die Bewilligungsstelle zu senden. Weitere Unterlagen wie Sachbericht, Teilnahmelisten etc. können Sie ohne weitere bestätigende Unterschrift einfach bei FAZIT hochladen.